## Арифметические основы работы ЭВМ

- АВМ, ЦЭВМ. Алфавит ЦЭВМ (ЭВМ, ПК).
- Позиционные системы счисления (10-я, 2-я)
- Перевод (10) (2)
- Перевод (2) (10)
- Перевод дробной части
- Таблица соответствий
- Перевод  $(2) (8)$
- Перевод  $(8) (2)$
- Перевод (2) (16)
- Перевод (16) (2)
- Арифметические операции (+, \*)
- Представление чисел в памяти ЭВМ

# Представление целых чисел в памяти ЭВМ

Иначе: *представление чисел в формате с фиксированной точкой. Точка располагается справа от младшего разряда*

### Наиболее часто используется формат *Н* (2 байта, 16 бит)

*ПРЯМОЙ КОД ЧИСЛА*

Знак числа *0* – «*+*», *1* – «*-*»

*Число в двоичном коде*

#### Минимальное число:

1 1 1 1 1 1 1 1 1 1 1 1 1 1 1 1

1111 1111 1111 1111<sub>(2)</sub> = FF FF<sub>(16)</sub> = - 32 767<sub>(10)</sub>

Максимальное число:

0 1 1 1 1 1 1 1 1 1 1 1 1 1 1 1

0111 1111 1111 1111<sub>(2)</sub> = 7F FF<sub>(16)</sub> = 32 767<sub>(10)</sub>

Фиксированная точка позволяет задавать числа в строго определенном диапазоне

## Формат *F* (4 байта, 32 бита)

Минимальное число:

1 1 1 1 1 1 1 1 1 1 1 1 1 1 1 1 1 1 1 1 1 1 1 1 1 1 1 1 1 1 1 1

FF FF FF FF<sub>(16)</sub> = - 2 147 483 647<sub>(10)</sub>

Максимальное число:

0 1 1 1 1 1 1 1 1 1 1 1 1 1 1 1 1 1 1 1 1 1 1 1 1 1 1 1 1 1 1 1

7F FF FF FF<sub>(16)</sub> = 2 147 483 647<sub>(10)</sub>

### Представление 0 (нуля) в прямом коде

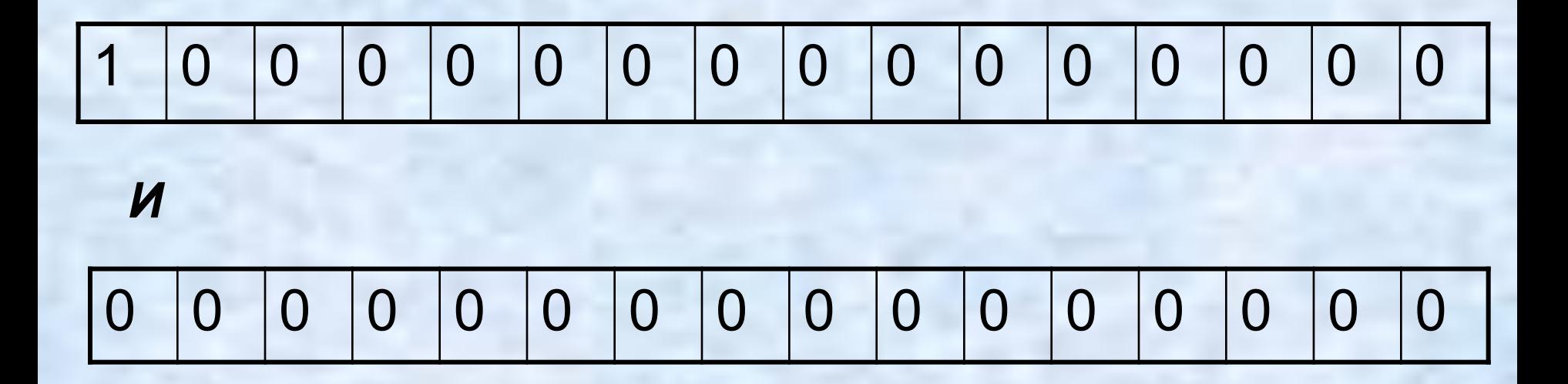

*0 (ноль) представлен двумя способами. Количество положительных и отрицательных чисел одинаково.*

Задача: представить числа 255 и –255 в формате Н (прямой код).

$$
255_{(10)} = 1111 1111_{(2)}
$$

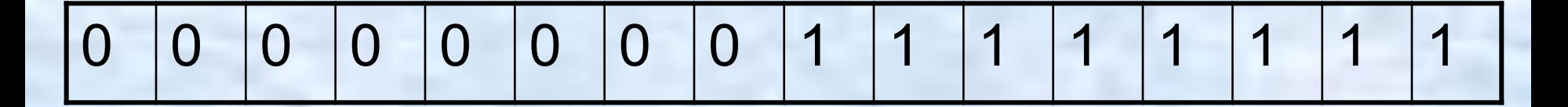

0000 0000 1111 1111<sub>(2)</sub> = 00 FF<sub>(16)</sub>

$$
-255_{(10)}
$$

1 0 0 0 0 0 0 0 1 1 1 1 1 1 1 1

1000 0000 1111 1111<sub>(2)</sub> = 80 FF<sub>(16)</sub>

Задачи: числа представлены в формате Н. Определить знак числа.

- 9754
- 157А
- ABCD
- E100
- 0A00
- 7A0B
- 8000

Представить числа 67, -67, 108, -108 в прямом коде.

#### **Машинные коды чисел (дополнительный код числа)**

Для представления отрицательных чисел и замены операции вычитания операцией сложения, используется дополнительный код числа.

- **Правило образования двоичных машинных кодов:**
- положительное число в прямом и дополнительном кодах выглядит одинаково;
- дополнительный код отрицательного числа может быть получен из прямого кода положительного числа заменой всех 0 (нулей) на 1 (единицы) и всех 1 на 0 (инверсия). Затем к младшему разряду прибавляется 1.

Например, 31 и -31 в дополнительном коде.  $31_{(10)} = 11111_{(2)}$  $\overline{0}$  $\overline{0}$  $\Omega$  $\overline{0}$  $\overline{0}$  $\overline{0}$  $\Omega$  $\overline{0}$ 1  $\bigcap$  $\Omega$ 1 1  $\Omega$  $31(np) = 31(pon) - 001F$  $-31$ (доп) 0000 0000 0001 1111  $+31(np) =$ 1111 1111 1110 0000 Инверсия: Прибавляем 1: 1 1111 1111 1110 0001 (FF E1)  $-31(p)$ : 1 1  $\Box$  $\blacksquare$ 

Например, 30 и -30 в дополнительном коде.  $30_{(10)} = 11110_{(2)}$  $\overline{0}$  $\overline{0}$  $\overline{0}$  $\overline{0}$  $\overline{0}$  $\overline{0}$  $\Omega$  $\overline{0}$ 1 1  $\Omega$  $\Omega$  $\overline{0}$  $\Omega$  $30(np) = 30(p) - 2001E$  $-30$ (доп) 0000 0000 0001 1110  $+30(np) =$ 1111 1111 1110 0001 Инверсия: Прибавляем 1: 1 1111 1111 1110 0010 (FF E2)  $-30($ доп): 1 1  $\Box$ 

Задачи: числа представлены в формате Н. Определить знак числа.

- 9754
- 157А
- ABCD
- E100
- 0A00
- 7A0B
- 8000

Представить числа 67, -67, 108, -108 в прямом и дополнительном кодах.

Задачи: представить числа в прямом и дополнительном кодах:

17, -17, 38, -38, 169, -169

#### **Преимущества дополнительного кода**

• операция вычитания заменяется операцией сложения чисел в дополнительном коде.

• один "0" <sup>0</sup> 0000 0000 0000 0000

• Диапазон чисел: –32 768 …32 767

Таким образом, *все арифметические операции ( +, -, \*, / ) в ЭВМ сведены к одной – операции сложения.*

### **Арифметические действия над машинными кодами**

- Необходимо учитывать:
- числа в памяти компьютера хранятся в дополнительном коде;
- числа складываются вместе со знаками, при этом формируется знак результата. Единица переноса из знакового разряда "стирается".

Задача. Дано: х = 126, у = 267. Найти: x + y; x - y; -x + y; -x - y

 $X = 126 = 7E_{(16)} = 111 1110_{(2)}$ <br>  $Y = 267 = 10B_{(16)} = 1 0000 1011_{(2)}$ 

 $X(np) = X(40n) = 0000000001111110$ 1111 1111 1000 0010 -  $X($ доп $) =$ 

 $Y(np) = Y(qon) = 0000 0001 0000 1011$ 1111 1110 1111 0101 -  $Y($ доп $) =$ 

 $x + y$ ;

#### 0000 0000 0111 1110 0000 0001 0000 1011 0000 0001 1000 1001 +

Проверка: 126 + 267 = 393 1 1000 1001 =  $2^8 + 2^7 + 2^3 + 2^0 = 256 + 128 + 8 + 1 = 393$   $X - Y$ ;

0000 0000 0111 1110 1111 1110 1111 0101 1111 1111 0111 0011 Проверка: 126 - 267 = - 141 Инвертируем: 0000 0000 1000 1101  $1000 1101 = 2<sup>7</sup> + 2<sup>3</sup> + 2<sup>2</sup> + 2<sup>0</sup> = 128 + 8 + 4 + 1 = 141$ Результат: - 141

 $- x + y$ ;

#### 1111 1111 1000 0010 0000 0001 0000 1011 0000 0000 1000 1101 +

Проверка: -126 + 267 = 141 1000  $1101 = 2^7 + 2^3 + 2^2 + 2^1 = 128 + 8 + 4 + 1 = 141$ Результат: 141

 $-X - Y;$ 

1111 1111 1000 0010 1111 1110 1111 0101 1111 1110 0111 0111 Проверка: -126 - 267 = - 393 1111 1110 0111 0111 - 1 = 1111 1110 0111 0110 Инвертируем: 0000 0001 1000 1001  $1 1000 1001 = 2<sup>8</sup> + 2<sup>7</sup> + 2<sup>3</sup> + 2<sup>0</sup> = 256 + 128 + 8 + 1 = 393$ Результат: -393

#### Даны X = 27 154; Y = 7 589

Получить Х + Ү  $-X - Y$ 

- $X(np) = 0110 1010 0001 0010$  $X(qon) = 0110 1010 0001 0010$ -  $X(qon) = 1001 0101 1110 1110$
- $Y(np) = 0001 1101 1010 0101$  $Y($ доп $) = 0001110110100101$  $-Y(qon) = 11100010010111$

Даны X = 27 154; Y = 7 589 Получить X + Y Х(доп) = 0110 1010 0001 0010 Y(доп) = 0001 1101 1010 0101

 0110 1010 0001 0010 0001 1101 1010 0101 1000 0111 1011 0111 +

Проверка: 27 154 + 7 589 = 34 743

Результат: 1000 0111 1011 0111

В знаковом разряде – "1". Число отрицательное.

Причина: 34743 > 32 767

 1001 0101 1110 1110 1110 0010 0101 1011 0111 0111 1100 1001 + Проверка: -27 154 - 7 589 = -34 743 Результат: 0111 0111 1100 1001 В знаковом разряде – "0". Число положительное. Причина: -34743 < -32 768 Даны X = 27 154; Y = 7 589 -  $X(qon) = 1001 0101 1110 1110$ - Y(доп) = 1110 0010 0101 1011 Получить - X - Y